The Written section is supported by the Commentary section, which in turn, is supported by the MATLAB Code section.

# HW #3

Math 375 -02/15/20

Michael John Tanguay, Mathew Gervasi

## **Commentary**

1a.) The current arrangement is the best arrangement (for those listed) in the prevention of the lost precision for values abs(x) << 1 and values of  $abs(x)$  < 1; There are some fluctuations most likely due to rounding and truncation error. The MATLAB attached suggests that the value closest to zero with the most significant digits obtained by the true value (use of Taylor approximations) subtracted by that of the calculated arrangement yields the least precision lost. There is a plethora of ways to manipulate and therefore could exist an arrangement higher in precision.

1b.) Arrangement a.) is the best arrangement (for those listed) in the prevention of the lost precision for values, x to exist in [1,100]. The MATLAB attached suggests that the value closest to zero with the most significant digits obtained by the true value (use of rationalization) subtracted by that of the calculated arrangement yields the least precision lost. There is a plethora of ways to manipulate and therefore could exist an arrangement higher in precision.

2b)

| h-value | Derivative approx    | Abs Error         | $P_k$             |
|---------|----------------------|-------------------|-------------------|
| 0.5     | -0.967741935483871   | 0.552517021989061 |                   |
| 0.1     | $-0.438340151957919$ | 0.023115238463109 | 1.972112216109422 |
| 0.05    | -0.420871730571947   | 0.005646817077138 | 2.033334443327634 |
| 0.025   | $-0.416628466682471$ | 0.001403553187662 | 2.008354161617389 |
| 0.0125  | -0.415575293954080   | 0.000350380459270 | 2.002089512684769 |

TABLE 1.1 – Derivative value of -0.415224913494810

The value of  $P_k$  approaches 2. Based on the theory discussed in class, the error should decrease by a fourth for h to be cut in half. In the second and third row  $0.0231152/4 = 0.00577881$ . As one can see, it is not exactly a fourth, However, as h approaches 0, the factor of a fourth becomes more exact.

2c.)

| h-value | Derivative approx    | Abs Error         |                   |
|---------|----------------------|-------------------|-------------------|
| 0.5     | -0.261872890782602   | 0.153352022712208 |                   |
| 0.1     | $-0.415048923443290$ | 0.000175990051520 | 4.206477205075599 |
| 0.05    | -0.415214045385979   | 0.000010868108830 | 4.017321054928710 |
| 0.025   | -0.415224236377949   | 0.000000677116861 | 4.004552263699980 |
| 0.0125  |                      |                   |                   |

TABLE 1.1 – Derivative value of -0.415224913494810

The value of  $P_k$  approaches 4. Based on the theory discussed in class, the error should decrease by a  $16<sup>th</sup>$ for h to be cut in half. In the second and third row  $0.000175990051520/0.000010868108830 =$ 16.193254435785772. As one can see, it is not exactly a  $16<sup>th</sup>$ , However, as h approaches 0, the factor of a 16th becomes more exact.

## **MATLAB Code**

1.)

Functions function  $y = ApproxExp(x,n);$ % Output parameter: y (nth order Taylor approximation of  $e^{\Lambda}x$ ) % Input parameters: x (scalar) % n (integer)  $sum = 1$ : for  $k=1:n$  $sum = sum + x.^{k}./factorial(k);$ end  $y = sum;$ 

#### Input

%Cancellation clear, clc, close all format long  $x = [0.1, 0.01, 0.001, 0.0001, 0.00001,$ 0.000001];  $e =$  ApproxExp(x,8); True = (e - 1)./x - 1;  $y1 = (exp(x) - 1) / x - 1$ ; prec1 = abs(True - y1)'  $y2 = (exp(x) - 1 - x)/x$ ; prec2 = abs(True - y2)'  $y3 = (exp(x)/x - 1/x - 1)$ ; prec $3 = abs(True$ y3)'  $y4 = (exp(x)/x + (-1-x)/x)$ ; prec $4 = abs(True$ y4)'

# Output:

 $prec1 =$  $1.0e-10$  \* 0.000310862446895 0.000222044604925

#### 2.)

Input %% clear, clc, close all format long  $x = \text{linspace}(1,100,5);$ True =  $1/((1+x.^8)^.^(1/2) + x.^4);$  $y1 = (1+x.^{8})$ .<sup>^</sup>(.5) - x.<sup>^4</sup>; prec1 = abs(True y1)'  $y2 = (((1+x.^{8}).^{0}.^{0}.5) - x.^{4}).^{0}.^{2})./((1+x.^{8}).^{0}.^{0}.5)$  $-x.^{4}$ ; prec2 = abs(True - y2)'  $y2 = (((1+x.^{8}).^{0}.^{0}.5) - x.^{4}).^{0}.^{4})./((1+x.^{8}).^{0}.^{0}.5)$  $-x.^{4}$ .^3; prec2 = abs(True - y2)'

 0 0 0.222044604925031 0  $prec2 =$  $1.0e-10$  \* 0.000310307335383 0.000222252771742 0.000000208166817 0.000000479217360 0.222045422955570 0.000000452518882  $prec3 =$  $1.0e-10$  \* 0.000310862446895 0.000275335310107 0.000639488462184 0.003907985046681 0.202007299776596 0.416235934608267  $prec4 =$  $1.0e-10$  \* 0.000310862446895 0.000275335310107 0.000497379915032 0.003907985046681 0.347526452060265 0.416235934608267

 $y3 = (1+x.^{8})$ .^(.5) + x.^4 - 2.\*x.^4; prec3 = abs(True - y3)'  $y3 = (1+x.^{8})$ .^(.5) + 2.\*x.^4 - 3.\*x.^4; prec3 =  $abs(True - y3)'$ 

# **Output**

prec1 1.0e-08 \* 0.000000005551115 0.000214240328460 0.050997644015562 0.069235254576864 0.500000000000000

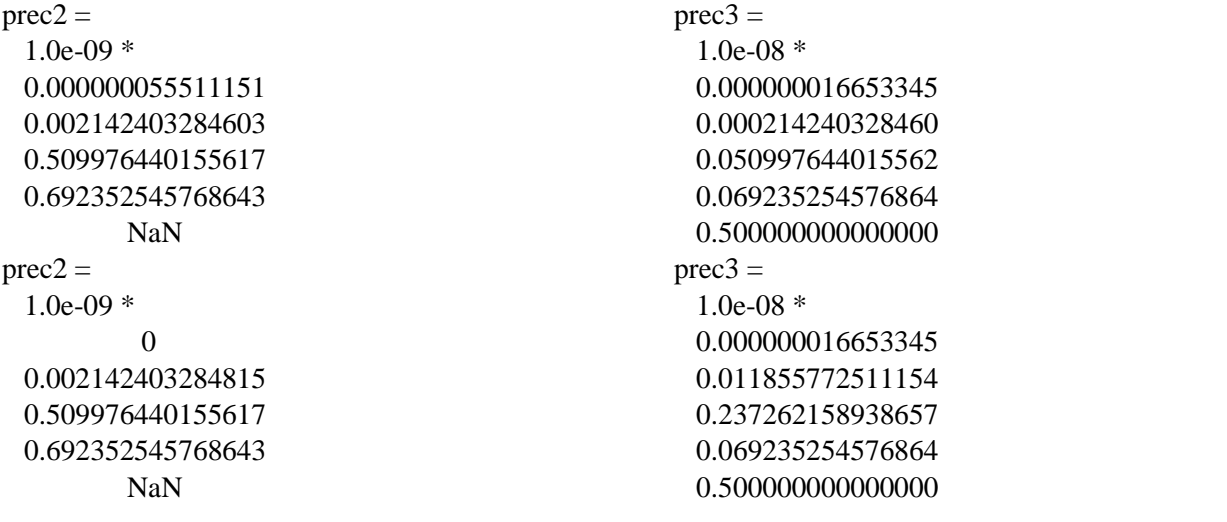

### 2b.)

Function function  $\Box$  = diff\_central()  $f = \omega(x)$  inv(1+30.\*x.^2);  $h=[0.5, 0.1, 0.05, 0.025, 0.0125]; x = 0.5;$ f\_prime\_true =  $-((1+30.*x.^2).^2)*60.*x$ for  $i = 1$ : length(h) f\_prime\_apprx\_1(i) =  $(f(x+h(i))$ - $f(x-h(i)))$ /  $(2 * h(i));$ 

### 2c.)

Function function  $[] = diff\_richard()$ % Run with  $\gg$  diff\_richard() % % Approximate derivative of sin(pi x) with 4th order Richardsons extrap % Returns a log ratio consistent with a linear convg. rate  $f = \omega(x)$  inv(1+30.\*x.^2);  $h=[0.5, 0.1, 0.05, 0.025, 0.0125]; x = 0.5;$ f\_prime\_true =  $-((1+30.*x.^2).^2)*60.*x$ for  $i = 1$ : length(h) phi\_h(i) =  $(f(x+h(i)) - f(x-h(i)))$ ./ (2.\*h(i)); end

 $err_1(i) = abs(f_prime_time$ f\_prime\_apprx\_1(i)); end for  $i = 1$ : length(h)-1  $p(i) = log(err_1(i)/err_1(i-1))/log(h(i)/h(i-1));$ end f\_prime\_apprx\_1' err\_1' p'

for  $i = 1$ :length(h) -1 f\_prime\_apprx(i) = phi\_h(i+1)  $+(1/3)*(phi_h(i+1) - phi_h(i));$ end for  $i = 1$ : length(f\_prime\_apprx)  $err_1(i) = abs(f_prime_time - f_prime_apprx(i));$ end for  $i =$  length(err\_1):-1:2  $p(i) = log(err_1(i)/err_1(i-1))/log(h(i)/h(i-1));$ end f\_prime\_apprx' err\_1' p' end